# Understanding and Analyzing Data From NHANES Overview and Basic Analyses

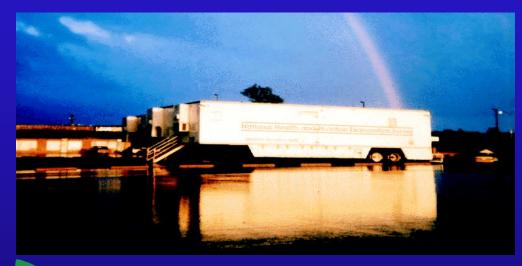

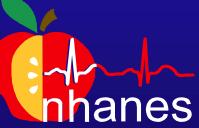

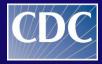

**Centers for Disease Control and Prevention National Center for Health Statistics** 

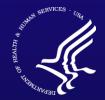

SAFER • HEALTHIER • PEOPLE™

# **First Step**

- Review the tutorial
- Easiest way to learn about NHANES
  - Hands on

# Why was this tutorial created?

- NCHS & the National Cancer Institute (NCI) developed the web-based tutorial to
  - meet growing demands of NHANES data users
  - promote broader & more proficient use of NHANES data

# How the Tutorial Works

- Main tutorial made up of 17 modules
- Modules organized into four courses
  - Survey Orientation
  - Preparing Analytic Dataset
  - Survey Design Factors
  - Analyzing Data

# What does the tutorial provide?

- Simulates a real life experience conduct analytical project from beginning to end
- Relevant NHANES data information & nuances
- Tips & explanations for SAS, SUDAAN and STATA programs
- Downloadable sample program code & analytical guidance

# **Tutorial: Multiple Tutorials**

## Survey

Main Tutorial

**Dietary Data** 

**Environmental Data** 

NHANES I, II & III

NHANES CMS Linked Data

Physical Activity & CV Fitness

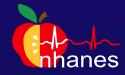

# **How the Tutorial Works**

- Each module is free-standing
- Can start anywhere & move around as you wish
  - later modules often build on previous ones
  - greater level of statistical & epidemiologic knowledge assumed for later modules

# How the Tutorial Works, cont'd

- Format varies, depending on the module type
- Navigational layout split screen
  - tutorial is on the left
  - live NHANES website on the right
- Analytic layout
  - Annotated code
- Animations available in each lay-out

# Challenges

- Deadline and Finite Resources
- Quantity and complexity of the information
- Novice vs experienced users
- NHANES vs SAS/SUDAAN focus
- Moving target Web redesign and Data updates

| 🥖 NHANES - National Health and Nutrition Examination      | n Survey Homepage - Windows Internet Explorer                                                                                                    |                                                                                                    |
|-----------------------------------------------------------|----------------------------------------------------------------------------------------------------|----------------------------------------------------------------------------------------------------|
| CO V Mutte://www.cdc.gov/nchs/nhanes.htm                  | n                                                                                                    | ▼ ≥ 4y                                                                                                    |
| File Edit View Favorites Tools Help                       |                                                                                                    |                                                                                                    |
| 🖕 Favorites 🛛 👍 🙋 Web Slice Gallery 👻                     |                                                                                                    |                                                                                                    |
| MHANES - National Health and Nutrition Examin             |                                                                                                    | 🟠 👻                                                                                                    |
| CDC Home                                                  |                                                                                                    |                                                                                                    |
|                                                           | or Disease Control an CDC 24/7: Saving Lives. Pro<br>ing Lives. Protecting People.™ Money Through Preventio                                      |                                                                                                    |
| A-Z Index <u>A</u> <u>B</u> <u>C</u> <u>D</u> <u>E</u>    | E G H I J K L M N O P Q R S T U V W                                                                                                    | <u>X Y Z #</u>                                                                                                    |
| National Health                                           | and Nutrition Examination Survey                                                                                                    | 1                                                                                                    |
| National Health and<br>Nutrition Examination<br>Survey    | NCHS Home > Surveys and Data Collection Systems                                                                                                  |                                                                                                    |
| About NHANES                                              | Recommend 102 Tweet 63 🗄 Share                                                                                                    |                                                                                                    |
| What's New                                                | The National Health and Nutrition Examination<br>Survey (NHANES) is a program of studies                                                         | What's New                                                                                                    |
| Questionnaires,<br>Datasets, and Related<br>Documentation | designed to assess the health and nutritional<br>status of adults and children in the United<br>States. The survey is unique in that it combines | Publications <ul> <li>The National Health and Nutrition</li> </ul>                                                            |
| Tutorials                                                 | interviews and physical examinations.                                                                                                    | Examination Survey: Sample Design,<br>1999–2006 🔂 [PDF - 1.41 MB]                                                             |
| Proposal Guidelines                                       | Sen ed Participants                                                                                                    | Health Characteristics of Medicare                                                                                            |
| Survey Results and<br>Products                            | Have yes selected to take part in the National Hesselected to take part in the                                                                   | Traditional Fee-for-Service and Medicare<br>Advantage Enrollees: 1999–2004 National                                           |
| Listserv                                                  | Surver Use navigation panel                                                                                                    | Health and Nutrition Examination Survey<br>Linked to 2007 Medicare Data 🔂 [PDF -                                              |
|                                                           | Inform to view tutorials                                                                                                    | <ul> <li>178 KB]</li> <li>Osteoporosis or Low Bone Mass at the</li> </ul>                                                     |
| Related Sites                                             | benefits with the National Health and Nutrition                                                                                                  | Femur Neck or Lumbar Spine in Older                                                                                           |
| Growth Charts                                             | Examination Survey                                                                                                    | Adults: United States, 2005–2008<br>• Total and High-density Lipoprotein                                                      |
| Surveys and Data<br>Collection Systems                    | NHANES National Youth Fitness Survey                                                                                                    | Cholesterol in Adults: National Health and<br>Nutrition Examination Survey, 2009–2010                                         |
| Research Data Center                                      | The NHANES National Youth Fitness Survey<br>(NYFS) collects data on exercise and the<br>nutrition habits of U.S. youth through                   | <ul> <li>Infectious Disease Prevalence in Los<br/>Angeles County–A Comparison to National<br/>Estimates, 1999–2004</li> </ul> |

| 😫 NHANES - Using the | Tutorials - Windows Internet Expl                                       | orer                                                                                                    |                                                                                               |
|----------------------|-------------------------------------------------------------------------|----------------------------------------------------------------------------------------------------|-----------------------------------------------------------------------------------------------|
| 🕒 🕞 🗢 🚾 http://      | /www. <b>cdc.gov</b> /nchs/tutorials/NH                                 | IANES/Using/index.htm                                                                                   | ▼ 😣 4 <sub>2</sub>                                                                            |
| File Edit View F     | avorites Tools Help                                                     |                                                                                                    |                                                                                               |
| 🚖 Favorites 🛛 😭      | 🥖 Web Slice Gallery 🔻                                                   |                                                                                                    |                                                                                               |
| INHANES - Using the  | 2 Tutorials                                                             |                                                                                                    | 🟠 👻                                                                                           |
|                      |                                                                         | r Disease Control and Prevention<br>ng Lives. Protecting People.™                                       |                                                                                               |
|                      | A-Z Index A B C D E F                                                   | <u>GHIJKLMNOPQRSIUVW</u>                                                                                | <u>X Y Z #</u>                                                                                |
|                      | Using the Tutoria                                                       | ls                                                                                                    |                                                                                               |
|                      | NHANES Web Tutorial                                                     | NCHS Home > Tutorials > NHANES Web Tutorial                                                             |                                                                                               |
| •                    | Using the Tutorials                                                     |                                                                                                    |                                                                                               |
|                      | Introduction                                                            | Recommend Tweet 🔁 Share                                                                                 |                                                                                               |
|                      | Jump Start Guide                                                        | Poforo vou cot startodu                                                                                 |                                                                                               |
|                      | Tech Tips                                                               | Before you get started:                                                                                 |                                                                                               |
|                      | Continuous                                                              | Introduction Read this page to find answers<br>to frequently asked questions about this                 | Technical & Software Requirements Find out<br>what's required to view the tutorials correctly |
|                      | NHANES III                                                              | tutorial.                                                                                               | and run the sample programs properly.                                                         |
|                      | NHANES II                                                               | Jump Start Guide Get a jump on the features                                                             | How It Works Learn how make the tutorial                                                      |
|                      | NHANES I                                                                | of this tutorial and how to use them.                                                                   | work for you!                                                                                 |
|                      | NHANES Dietary                                                          |                                                                                                    |                                                                                               |
|                      | NHANES Physical Activity<br>and Cardiovascular<br>Fitness Data Tutorial | Tech Tips A second technical issues using the tutorial? Use the second technical issues using the them. | Course Credit Find out how you can get<br>continuing professional credit for this tutorial.   |
|                      | NHANES Environmental<br>Chemical Data                                   | Use Jump Start Guid                                                                                     | eb Tutorial email. Do not direct                                                              |
|                      | NHANES-CMS Linked Data<br>Tutorial                                      | questions to                                                                                            | feedback and we will not be able to reply.                                                    |
|                      |                                                                         | 🖙 🔒                                                                                                    |                                                                                               |

Print

Email

| 🥖 NHANES - Tutorial Jump Start Guide - Windows Inter                                                                                                    | net Explorer                                                                                                    |                        |
|----------------------------------------------------------------------------------------------------|----------------------------------------------------------------------------------------------------|------------------------|
| CO C Market Market Market Contraction Contraction Cont | HANES/Using/jumpstart.htm                                                                                                    | ▼ 😣 4y                 |
| File Edit View Favorites Tools Help                                                                                                    |                                                                                                    |                        |
| 🖕 Favorites 🛛 👍 🙋 Web Slice Gallery 🔻                                                                                                    |                                                                                                    |                        |
| I NHANES - Tutorial Jump Start Guide                                                                                                    |                                                                                                    | 🏠 👻                    |
| CDC 24/7: Savi                                                                                                    | or Disease Control and Prevention<br>ing Lives. Protecting People.™                                                                                  |                        |
| A-Z Index <u>A</u> <u>B</u> <u>C</u> <u>D</u> <u>E</u> <u>I</u>                                                                                                    | E G H I J K L M N O P Q R S T U V W X Y Z #                                                                                                    |                        |
| Jump Start Guide                                                                                                    | e                                                                                                    |                        |
| NHANES Web Tutorial                                                                                                    | NCHS Home > Tutorials > NHANES Web Tutorial > Using the Tutorials                                                                                    |                        |
| Using the Tutorials                                                                                                    |                                                                                                    |                        |
| Introduction                                                                                                    | Recommend Tweet Share                                                                                                    |                        |
| ▶Jump Start Guide                                                                                                    | This guide will show you how to use the tutorial to get the most out of your exp                                                                     | perience. This guide   |
| How the Tutorials<br>Work                                                                                                    | <ul><li>covers several areas:</li><li>How the Tutorials Work</li></ul>                                                                               |                        |
| Technical & Software<br>Requirements                                                                                                    | Find out how to use the main templates, features and activities in these tu<br>this link as a quick guide to orient yourself for maximum efficiency. | itorials, and use      |
| Knowledge & Skill<br>Requirements                                                                                                    | <ul> <li>Technical &amp; Software Requirements</li> <li>Find out what technical and software requirements are required to view th</li> </ul>         | e tutorials correctly, |
| Tech Tips                                                                                                    | as well as run the sample programs properly.                                                                                                    |                        |
| Continuous                                                                                                    | Knowledge & Skill Requirements                                                                                                    |                        |
| NHANES III                                                                                                    | Find out what basic knowledge and skills are required to use these tutoria                                                                           | ls as self-learning    |
| NHANES II                                                                                                    |                                                                                                    |                        |
| NHANES I                                                                                                    |                                                                                                    |                        |
| NHANES Dietary                                                                                                    | Use Navigation                                                                                                    |                        |
| NHANES Physical Activity<br>and Cardiovascular<br>Fitness Data Tutorial                                                                                                    | Panel to pick<br>tutorials                                                                                                    |                        |
| NHANES Environmental                                                                                                    |                                                                                                    |                        |

| 🥖 NHANES - Continuous NHANES Web Tutorial - Surve | y Orientation - Windows Internet Explorer                                                       |                                                                                                    |
|---------------------------------------------------|-------------------------------------------------------------------------------------------------|----------------------------------------------------------------------------------------------------|
|                                                   | HANES/SurveyOrientation/intro.htm                                                               | ✓ [≥] 4 <sub>7</sub>                                                                                     |
| File Edit View Favorites Tools Help               |                                                                                                 |                                                                                                    |
| 🚖 Favorites 🛛 👍 🙋 Web Slice Gallery 🕶             |                                                                                                 |                                                                                                    |
| MHANES - Continuous NHANES Web Tutorial - S       |                                                                                                 | 🟠 👻                                                                                                    |
|                                                   | r Disease Control and Prevention<br>ng Lives. Protecting People.™                               |                                                                                                    |
| A-Z Index A B C D E B                             | <u>GHIJKLMNOPQRSTUV</u>                                                                         | <u>w x y z #</u>                                                                                         |
| Survey Orientation                                | on Course                                                                                       | Use tabs to change between tutorials                                                                     |
| Continuous NHANES Web<br>Tutorial                 | NCHS Home > Tutorials > Continuous NHANES Web                                                   |                                                                                                    |
| Using the Tutorial                                | 🖪 Recommend 🔰 Tweet 🔂 Share                                                                     |                                                                                                    |
| Survey Orientation                                |                                                                                                 |                                                                                                    |
| 1. Survey Overview                                | Continuous NHANES III The Survey Orientation course includes three r                            | NHANES II NHANES I                                                                                       |
| 2. Navigate NHANES<br>Website                     | Module 1. Survey Overview                                                                       | nodules.                                                                                                 |
| 3. Data Structure &<br>Contents                   | Module 2. <u>Navigate NHANES Website</u><br>Module 3. <u>Data Structure &amp; Contents</u>      |                                                                                                    |
| Preparing an Analytic<br>Dataset                  | since 1999, its website and data structure. NH<br>organized and released in separate data files |                                                                                                    |
| Survey Design Factors                             | organized according to certain conventions. Th                                                  |                                                                                                    |
| NHANES Analyses                                   | be more efficient in finding the information you                                                | and how the data files are organized will help you need for your analysis.                               |
| Sample Code                                       |                                                                                                 | nalyst, we recommend that you review this entire                                                         |
| A-Z index                                         | course before starting the tutorial, as these th                                                | ree modules serve as a roadmap that will help you                                                        |
| Course Registration                               | get oriented quickly or refresh your knowledge                                                  | of NHANES.                                                                                               |
| FAQs                                              | Users who wish to pick and choose topics of ir                                                  |                                                                                                    |
| Objectives                                        | navigation bar to the left or by using the <u>Tutor</u>                                         | ial A-Z Index.                                                                                           |
| Links                                             |                                                                                                 | re you will learn about the history and methodology<br>ch NHANES data have been used in the past. In the |

| 🔗 NHANES - Continuous NHANES Web Tutorial - Prepa | ring an Analytic Dataset - Windows Internet Explorer                                                                                                    |            |
|---------------------------------------------------|----------------------------------------------------------------------------------------------------|------------|
| CO V Must http://www.cdc.gov/nchs/tutorials/NF    | HANES/preparing/intro.htm                                                                                                    | 🔻 📄 😽 🕽    |
| File Edit View Favorites Tools Help               |                                                                                                    |            |
| 🚖 Favorites 🛛 😤 🙋 Web Slice Gallery 🔻             |                                                                                                    |            |
| MHANES - Continuous NHANES Web Tutorial - P       |                                                                                                    | 🟠 👻        |
| CDC Home                                          |                                                                                                    |            |
|                                                   | r Disease Control and Prevention<br>ng Lives. Protecting People.™                                                                                                    |            |
| A-Z Index A B C D E F                             | <u>GHIJKLMNOPQRSTUVWXYZ</u> #                                                                                                    |            |
| Proparing an Ana                                  | lytic Dataset Course                                                                                                    |            |
| Preparing an Ana                                  | lytic Dataset Course                                                                                                    |            |
| Continuous NHANES Web<br>Tutorial                 | NCHS Home > Tutorials > Continuous NHANES Web Tutorial                                                                                                    |            |
| Using the Tutorial                                | Recommend Tweet Share                                                                                                    |            |
| Survey Orientation                                |                                                                                                    |            |
| Preparing an Analytic<br>Dataset                  | Continuous         NHANES III         NHANES II         NHANES I           The Preparing an Analytic Dataset course includes six modules:         Image: Continuous includes six modules includes six modules six modules includes six modules six modules includes                                                                            |            |
| 4. Locate Variables                               | Mon <u>4 Locate Variables</u>                                                                                                    |            |
| 5. Download Data                                  | Module wnload Data Files                                                                                                    |            |
| 6. Merge & Append<br>Datasets                     | Module <u>d &amp; Merge Datasets</u><br>Module 7 <u>sode Data</u>                                                                                                    |            |
| 7. Review Data & Create                           | Md • courses for NH99+                                                                                                    |            |
| New Variables                                     | If (continuous)                                                                                                    | llos in    |
| 8. Format & Label<br>Variables                    | se • COURSES FOR NH I, II & III he different tasks and steps in each                                                                                                    | module,    |
| 9. Save a Dataset                                 | yo share analytic course re process an analyst goes through where process and analyst goes through where process and analyst | en         |
| Survey Design Factors                             | If you are an experienced analyst who only needs specific information to help you compl                                                                                                    | ete an     |
| NHANES Analyses                                   | analysis on your own, you can pick and choose topics of interest from the navigation ba                                                                                                    | r to the   |
| Sample Code                                       | left, or from the <u>Tutorial A-Z Index</u> . You may also go to the <u>Sample Code and Datasets p</u><br>download and modify sample programs and datasets for your own use.                                                                                                    | age to     |
| A-Z index                                         | The computer software, knowledge, and skills requirements are listed for your convenie                                                                                                    | nce on the |
| Course Registration                               | <u>Software &amp; Technical Requirements page</u> . The <u>Tech Tips page</u> can help you troubleshoot                                                                                                    |            |

#### A-Z Index A B C D E F G H I J K L M N O P Q R S T U V W X Y Z #

## Survey Orientation Course

| Continuous NHANES<br>Web Tutorial                                                                                                    | NCHS Home > Tutorials > Continuous NHANES Web Tutorial                                                                                                    | Print page                                |
|----------------------------------------------------------------------------------------------------|----------------------------------------------------------------------------------------------------|-------------------------------------------|
| Using the Tutorial                                                                                                    | £ 👽 💶                                                                                                    | Contact Us:                               |
| Survey Orientation                                                                                                    |                                                                                                    | 🐔 National Center for                     |
| 1. Survey Overview                                                                                                    | Continuous         NHANES III         NHANES II         NHANES I           The Survey Orientation course includes three modules:                                                                                                    | Health Statistics<br>3311 Toledo Rd       |
| 2. Navigate NHANES<br>Website                                                                                                    | Module 1. <u>Survey Overview</u>                                                                                                    | Hyattsville, MD 20782<br>1 (800) 232-4636 |
| 3. Data Structure &<br>Contents                                                                                                    | Module 2. <u>Navigate NHANES Website</u><br>Module 3. <u>Data Structure &amp; Contents</u><br>These three modules provide a general overview of the Continuous NHANES survey conducted since                                                                                                    | ✓ <u>cdcinfo@cdc.qov</u>                  |
| Preparing an Analytic<br>Dataset                                                                                                    | 1999, its website and data structure. NHANES contains a vast amount of data that is organized and released in separate data files on the NHANES website. These data files are organized according to certain conventions. Therefore, a thorough understanding of how information is laid out on the |                                           |
| Survey Design Factors                                                                                                    | NHANES website and how the data files are organized will help you be more efficient in finding the                                                                                                    |                                           |
| NHANES Analyses                                                                                                    | information you need for your analysis.                                                                                                    |                                           |
| Sample Code                                                                                                    | Whether you are a novice or an experienced analyst, we recommend that you review this entire course<br>before starting the tutorial, as these three modules serve as a roadmap that will help you get oriented                                                                                      |                                           |
| A-Z index                                                                                                    | quickly or refresh your knowledge of NHANES.                                                                                                    |                                           |
| Course Registration                                                                                                    | Users who wish to pick and choose topics of interest in this course may do so by using the navigation                                                                                                    |                                           |
| FAQs                                                                                                    | bar to the left or by using the <u>Tutorial A-Z Index</u> .                                                                                                    |                                           |
| Objectives                                                                                                    | The course begins with Survey Overview, where you will learn about the history and methodology of NHANES as well as some of the ways in which NHANES data have been used in the past. In the next                                                                                                   |                                           |
| ( and the second second | module, Navigate the NHANES Website, you will learn where to find different documents, how to                                                                                                    |                                           |
| Related Sites                                                                                                    | access datasets, and how to get help with NHANES data. Finally, Data Structure & Contents will show<br>you how the data are organized.                                                                                                    |                                           |
| NHANES III Web Tutorial                                                                                                    |                                                                                                    |                                           |
| NHANES II Web Tutorial                                                                                                    | The requirements for computer software, knowledge and skills are listed for your convenience on the<br><u>Software &amp; Technical Requirements page</u> . The <u>Tech Tips page</u> can help you troubleshoot if you run into                                                                      |                                           |
| NHANES I Web Tutorial                                                                                                    | technical difficulties. Before beginning the course, please see the Jump Start Guide for more                                                                                                    |                                           |
| NHANES Dietary Data<br>Tutorial                                                                                                    | information about how to use the tutorial and its features. To learn more about the CEU, CME, and CNE credit/contact hours offered for this course, see the <u>Course Registration page</u> .                                                                                                    |                                           |
| NHANES Phyical Activity                                                                                                    |                                                                                                    |                                           |

SEARCH

• • •

 $\leftarrow \ \ni \ C$ 

www.cdc.gov/nchs/tutorials/nhanes/SurveyOrientation/SurveyOverview/intro.htm

| Continuous NHANES<br>Web Tutorial                                      | NCHS Home > Tutorials > Continuous NHANES Web Tutorial > Survey Orientation                                                                                                    | 🖨 Print page                              |
|------------------------------------------------------------------------|----------------------------------------------------------------------------------------------------|-------------------------------------------|
| Using the Tutorial                                                     | F 👽 💶                                                                                                    | Contact Us:                               |
| Survey Orientation                                                     |                                                                                                    | 📬 National Center for                     |
| ▶1. Survey Overview                                                    | All NHANES                                                                                                    | Health Statistics<br>3311 Toledo Rd       |
| 2. Navigate NHANES<br>Website                                          | Purpose<br>This module provides an overview of the National Health and Nutrition Examination Surveys (NHANES)                                                                                                    | Hyattsville, MD 20782<br>1 (800) 232-4636 |
| 3. Data Structure & Contents                                           | by briefly describing the surveys history, methodology, and uses of the data.                                                                                                    | cdcinfo@cdc.gov                           |
| Preparing an Analytic<br>Dataset                                       | Task 1: Review Survey History                                                                                                    |                                           |
| Survey Design Factors                                                  | Since 1959, the National Center for Health Statistics (NCHS) has been continuously monitoring the health status of the US population through a nationally representative survey utilizing health interview                                 | Survey                                    |
| NHANES Analyses                                                        | and physical examination data. The populations surveyed and questionnaire topics have evolved over<br>time to accommodate a variety of public health and research priorities.                                                              | History                                   |
| Sample Code                                                            |                                                                                                    | Thotory                                   |
| A-Z index                                                              | Key Concepts about Survey History                                                                                                    |                                           |
| Course Registration                                                    |                                                                                                    |                                           |
| FAQs                                                                   | Task 2: Describe Survey Methodology                                                                                                    |                                           |
| Objectives                                                             | The NHANES program is unique in that it combines interviews with physical examinations and<br>laboratory studies. NHANES adopted these three data collection modes to maximize the efficiency,<br>quality, and accuracy of data collected. |                                           |
| Related Sites                                                          | Key Concepts about Survey Methodology                                                                                                    |                                           |
| NHANES III Web Tutorial                                                |                                                                                                    |                                           |
| NHANES II Web Tutorial                                                 | Task 3: Explain Uses of the Data                                                                                                    |                                           |
| NHANES I Web Tutorial                                                  | The US Public Health Service, other federal agencies, and a wide range of researchers are major users                                                                                                    |                                           |
| NHANES Dietary Data<br>Tutorial                                        | <ul> <li>of NHANES data. These data have been central to the formulation of public health policy and practice.</li> <li>Key Concepts about Uses of the Data</li> </ul>                                                                     |                                           |
| NHANES Phyical Activity<br>and Cardiovascular<br>Fitness Data Tutorial |                                                                                                    | ses of the                                |
| NHANES Environmental<br>Chemical Data Tutorial                         |                                                                                                    | Data                                      |
| NHANES-CMS Linked<br>Data Tutorial                                     |                                                                                                    |                                           |
| National Health and<br>Nutrition Examination                           |                                                                                                    |                                           |

← → C

| -    |                                             |                                                                                                    |                                 |
|------|---------------------------------------------|----------------------------------------------------------------------------------------------------|---------------------------------|
| L' w | •                                           | ANES/SurveyOrientation/navigate/intro.htm                                                                                                    |                                 |
|      |                                             | ng Lives. Protecting People.™                                                                                                    | ្រ                              |
|      | A-Z Index 🔺 🖪 C D E F                       | G H I J K L M N O P Q R S T U V W X Y Z #                                                                                                    |                                 |
|      | Navigate NHANES                             | Website                                                                                                    |                                 |
|      |                                             | ······································                                                                                                    |                                 |
|      | Continuous NHANES<br>Web Tutorial           | NCHS Home > Tutorials > Continuous NHANES Web Tutorial > Survey Orientation                                                                                                    | Print page                      |
|      | Using the Tutorial                          |                                                                                                    | Contact Us:                     |
|      | Survey Orientation                          |                                                                                                    | 🚮 National Cent                 |
|      | 1. Survey Overview                          |                                                                                                    | Health Statist<br>3311 Toledo F |
|      | 2. Navigate NHANES<br>Website               | Purpose<br>The NHANES website is the most important data source and analytical resource for all data users                                                                                                    | Hyattsville, M                  |
|      | 3. Data Structure & Contents                | Since the website contains both historic and current datasets, and covers a wide range of critica topics, it is very important to learn how to navigate this website and use these resources effective topics. |                                 |
|      | Preparing an Analytic<br>Dataset            | Task 4. Newigets the NULANIES Lienseners                                                                                                    |                                 |
|      | Survey Design Factors                       | Task 1: Navigate the NHANES Homepage<br>By getting acquainted with the NHANES homepage, you will gain an appreciation for the number                                                                           | r and                           |
|      | NHANES Analyses                             | diversity of materials available through the NHANES website.                                                                                                    |                                 |
|      | Sample Code                                 | Key Concepts about Navigating the NHANES Homepage                                                                                                    |                                 |
|      | A-Z index                                   | How to Navigate the NHANES Homepage     Navigate                                                                                                    |                                 |
|      | Course Registration                         |                                                                                                    |                                 |
|      | FAQs                                        | Task 2: Find Datasets                                                                                                    |                                 |
|      | Objectives                                  | All publicly available data and related documentation are released and updated on the NHANES website. Information on accessing non-publicly released data is also available on the NHANES w                    | ebsite. Find                    |
|      | Related Sites                               | <ul> <li>Key Concepts about Datasets on the NHANES Website</li> </ul>                                                                                                    |                                 |
|      | NHANES III Web Tutorial                     | How to Find Publicly Released Datasets and Information on Non-publicly Released Datasets                                                                                                    | Datasets                        |
|      | NHANES II Web Tutorial                      |                                                                                                    |                                 |
|      | NHANES I Web Tutorial                       | Task 3: Find Survey Background Information                                                                                                    |                                 |
|      | NHANES Dietary Data<br>Tutorial             | Reviewing the NHANES survey background information is an important step as you determine the scope of your analysis and which variables to include.                                                            | 1 11 10                         |
|      | NHANES Phyical Activity                     | <ul> <li>Key Concepts about Finding Survey Background Information</li> </ul>                                                                                                    | Background                      |
|      | and Cardiovascular<br>Fitness Data Tutorial | How to Find Survey Background Information                                                                                                    | Information                     |

www.cdc.gov/nchs/tutorials/NHANES/SurveyOrientation/navigate/intro.htm

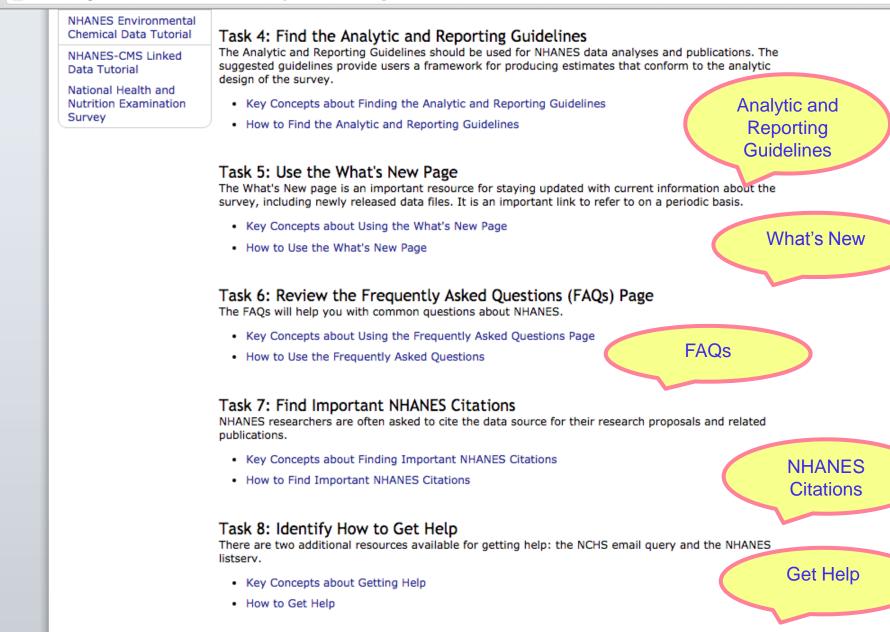

æ

← → C

#### CDC Home

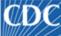

## Centers for Disease Control and Prevention

🧾 CDC 24/7: Saving Lives. Protecting People.™

#### A-Z Index A B C D E F G H I J K L M N O P Q R S T U V W X Y Z #

## Data Structure & Contents

| Continuous NHANES<br>Web Tutorial | NCHS Home > Tutorials > Continuous NHANES Web Tutorial > Survey Orientation                                                                     | 🚔 Print page                |
|-----------------------------------|----------------------------------------------------------------------------------------------------|-----------------------------|
| Using the Tutorial                | f 😏                                                                                                    | Contact Us:                 |
| Survey Orientation                |                                                                                                    | 🚮 National Ce               |
| 1. Survey Overview                | Continuous NHANES III NHANES II NHANES I                                                                                                    | Health Stati<br>3311 Toledo |
| 2. Navigate NHANES<br>Website     | Purpose<br>This module describes how Continuous NHANES data are structured and organized.                                                       | Hyattsville,                |
| ▶3. Data Structure & Contents     |                                                                                                    | cdcinfo@cdo                 |
| Preparing an Analytic<br>Dataset  | Task 1: Explain NHANES Data Structure<br>Before you begin a search for any specific survey contents on the website, you should first understand |                             |
| Survey Design Factors             | the organizing principles of the NHANES data structure.                                                                                         |                             |
| NHANES Analyses                   | Key Concepts about the Data Structure     Data Structure                                                                                        |                             |
| Sample Code                       |                                                                                                    |                             |
| A-Z index                         |                                                                                                    |                             |
| Course Registration               |                                                                                                    |                             |
| FAQs                              |                                                                                                    |                             |
| Objectives                        |                                                                                                    |                             |
| Related Sites                     |                                                                                                    |                             |
| NHANES III Web Tutorial           |                                                                                                    |                             |
| NHANES II Web Tutorial            |                                                                                                    |                             |
| NHANES I Web Tutorial             |                                                                                                    |                             |
| NHANES Dietary Data<br>Tutorial   |                                                                                                    |                             |
| NHANES Phyical Activity           |                                                                                                    |                             |

SEARCH

0 0

#### CDC Home

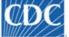

### Centers for Disease Control and Prevention

CDC 24/7: Saving Lives. Protecting People.™

#### A-Z Index A B C D E F G H I J K L M N O P Q R S T U V W X Y Z #

## Preparing an Analytic Dataset Course

| Continuous NHANES<br>Web Tutorial        | NCHS Home > Tutorials > Continuous NHANES Web Tutorial                                                                                                    | 🖨 Print page                                                     |
|------------------------------------------|----------------------------------------------------------------------------------------------------|------------------------------------------------------------------|
| Using the Tutorial<br>Survey Orientation | f У 🕂                                                                                                    | Contact Us:                                                      |
| Preparing an Analytic<br>Dataset         | Continuous         NHANES III         NHANES II         NHANES I           The Preparing an Analytic Dataset course includes six modules:         Image: Continuous includes six modules includes six modules includes six | National Cent<br>Health Statist<br>3311 Toledo<br>Hyattsville, M |
| 4. Locate Variables                      | Module 4. Locate Variables                                                                                                    | 1 (800) 232-4                                                    |
| 5. Download Data                         | Module 5. <u>Download Data Files</u><br>Module 6. Append & Merge Datasets                                                                                                    | cdcinfo@cdc.                                                     |
| 6. Merge & Append<br>Datasets            | Module 7. <u>Clean &amp; Recode Data</u><br>Module 8. <u>Format &amp; Label Variables</u><br>Module 9. Save Dataset                                                                                                    |                                                                  |
| 7. Review Data & Create<br>New Variables | If you are new to NHANES data analysis, we encourage you to approach these six modules in                                                                                                    |                                                                  |
| 8. Format & Label<br>Variables           | sequence. By choosing to go sequentially through the different tasks and steps in each module, you will follow an order that resembles the real life process an analyst goes through when preparing an analytic dataset.                                                                                                    |                                                                  |
| 9. Save a Dataset                        | If you are an experienced analyst who only needs specific information to help you complete an analysis                                                                                                    |                                                                  |
| Survey Design Factors                    | on your own, you can pick and choose topics of interest from the navigation bar to the left, or from the                                                                                                    |                                                                  |
| NHANES Analyses                          | Tutorial A-Z Index. You may also go to the <u>Sample Code and Datasets page</u> to download and modify sample programs and datasets for your own use.                                                                                                    |                                                                  |
| Sample Code                              | The computer software, knowledge, and skills requirements are listed for your convenience on the                                                                                                    |                                                                  |
| A-Z index                                | Software & Technical Requirements page. The Tech Tips page can help you troubleshoot if you run into                                                                                                    |                                                                  |
| Course Registration                      | technical difficulties. Before beginning the course, please see the <u>Jump Start Guide</u> for more information about how to use the tutorial and its features. To learn more about the CEU, CME, and                                                                                                    |                                                                  |
| FAQs                                     | CNE credit/contact hours offered for this course, see the Course Registration page.                                                                                                    |                                                                  |
| Objectives                               |                                                                                                    |                                                                  |
|                                          |                                                                                                    |                                                                  |
| Related Sites                            |                                                                                                    |                                                                  |
| NHANES III Web Tutorial                  |                                                                                                    |                                                                  |

SEARCH

S

← → C 🗋 www.cdc.gov/nchs/tutorials/nhanes/Preparing/Locate/intro.htm

### A-Z Index A B C D E F G H I J K L M N O P Q R S T U V W X Y Z #

### Locate Variables

| Continuous NHANES<br>Web Tutorial        | NCHS Home > Tutorials > Continuous NHANES Web Tutorial > Preparing an Analytic Dataset                                                                                                    | 🔒 Print page                                |
|------------------------------------------|----------------------------------------------------------------------------------------------------|---------------------------------------------|
| Using the Tutorial                       | f 😏 🕂                                                                                                    | Contact Us:                                 |
| Survey Orientation                       |                                                                                                    | 🚮 National Cer                              |
| Preparing an Analytic<br>Dataset         | Continuous         NHANES III         NHANES II         NHANES I           Purpose                                                                                                    | Health Stati<br>3311 Toledo<br>Hyattsville, |
| ▶4. Locate Variables                     | Variables and the information about the variables is stored in various types of data and documentation                                                                                                    | 1 (800) 232                                 |
| 5. Download Data                         | files. You need to know what information is in these files and how to access them to prepare for your analysis. You use this documentation to decide which variables to include in your analysis, identify the | cdcinfo@cdo                                 |
| 6. Merge & Append<br>Datasets            | variable names and file locations, and consult the data file documentation for detailed data processing and analytic information.                                                                              |                                             |
| 7. Review Data & Create<br>New Variables | Task 1: Decide which variables to include<br>Your analysis will require a subset of the variables available in NHANES. To decide which variables are                                                           |                                             |
| 8. Format & Label<br>Variables           | <ul> <li>needed in your analysis, you need to review the survey documentation.</li> <li>Key Concepts about Deciding Which NHANES Variables to Include</li> </ul>                                               | Which                                       |
| 9. Save a Dataset                        | How to Decide Which NHANES Variables to Include                                                                                                    | variables                                   |
| Survey Design Factors                    |                                                                                                    |                                             |
| NHANES Analyses                          | Task 2: Identify variable names and file locations<br>Variables are stored in different components. Use the variable list of each component to identify the                                                    |                                             |
| Sample Code                              | variable names and file locations.                                                                                                    |                                             |
| A-Z index                                | - Key concepts about racitarying variable names and the cocacions                                                                                                    | tify variable                               |
| Course Registration                      | How to Identify Variable Names and File Locations                                                                                                    | nes and file                                |
| FAQs                                     | Task 3: Consult the documentation                                                                                                    | ocations                                    |
| Objectives                               | Before analyzing the data, you will need to know how the variable is coded, data editing, processing,                                                                                                    |                                             |
|                                          | and collection information, and the frequency (or sample size) of the variable. This information is found in the documentation.                                                                                | documentat                                  |
| Related Sites                            |                                                                                                    |                                             |
| NHANES III Web Tutorial                  | <sup>(i)</sup> IMPORTANT NOTE<br>You cannot determine whether a variable is appropriate to use in your analysis without consulting the                                                                         |                                             |
| NHANES II Web Tutorial                   | data file documentation. Variables may have similar names, be auxiliary, or used for excluding sample                                                                                                    |                                             |
| NHANES I Web Tutorial                    | persons from certain measures. Read the documentation.                                                                                                    |                                             |
| NHANES Dietary Data<br>Tutorial          | <ul><li>Key Concepts about Consulting Data File Documentation</li><li>How to Consult the Data File Documentation</li></ul>                                                                                     |                                             |
| NHANES Phylical Activity                 |                                                                                                    |                                             |

# **Download Data Sets**

## • 2009-2010

- Demographic: demo\_f
- Body measures: bmx\_f
- Total nutrients day 1: dr1tot\_f
- 2011-2012
  - Demographic: demo\_g
  - Body measures: bmx\_g
  - Total nutrients day 1: dr1tot\_g

# Run SAS on your own computer

← ⇒ C

www.cdc.gov/nchs/tutorials/NHANES/SurveyDesign/intro.htm

#### CDC Home

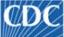

Centers for Disease Control and Prevention

CDC 24/7: Saving Lives. Protecting People.™

#### A-Z Index A B C D E F G H I J K L M N O P Q R S T U V W X Y Z #

### Survey Design Factors Course

| Continuous NHANES<br>Web Tutorial                                      | NCHS Home > Tutorials > Continuous NHANES Web Tutorial                                                                                                    | Print page                                     |
|------------------------------------------------------------------------|----------------------------------------------------------------------------------------------------|------------------------------------------------|
| Using the Tutorial                                                     | f v                                                                                                    | Contact Us:                                    |
| Survey Orientation                                                     |                                                                                                    | 🚯 National Cer                                 |
| Preparing an Analytic<br>Dataset                                       | Continuous         NHANES III         NHANES II         NHANES I           The Survey Design Factors course includes three modules:                                                                                          | Health Statis<br>3311 Toledo<br>Hyattsville, I |
| Survey Design Factors                                                  | Module 10. Sample Design                                                                                                    | 1 (800) 232                                    |
| 10. Sample Design                                                      | Module 11. Weighting<br>Module 12. Variance Estimation                                                                                                    | cdcinfo@cdc                                    |
| 11. Weighting                                                          | These three modules provide an overview of the design features for the Continuous NHANES samples,                                                                                                    |                                                |
| 12. Variance Estimation                                                | as well as how to correctly account for these design features in analyses.                                                                                                    |                                                |
| NHANES Analyses                                                        | The Sample Design module describes the complex sampling design of NHANES, which includes multi-                                                                                                    |                                                |
| Sample Code                                                            | stage, unequal probability, and cluster sampling methods. This module also explains how to specify<br>sampling parameters in an analysis. The Weighting module describes how NHANES weights are                              |                                                |
| A-Z index                                                              | calculated to take into account survey nonresponse, oversampling, post-stratification, and sampling                                                                                                    |                                                |
| Course Registration                                                    | error. More importantly, this module teaches how to select the correct weights for an analysis. The Variance Estimation module introduces methods to calculate variance estimates and degrees of                             |                                                |
| FAQs                                                                   | freedom.                                                                                                    |                                                |
| Objectives                                                             | These modules will provide analysts who are new to NHANES with an in-depth knowledge of the<br>survey™s sampling and weighting procedures and basic tools for calculating variance estimates.                                |                                                |
| Related Sites                                                          | The computer software, knowledge, and skills requirements are listed for your convenience on the                                                                                                    |                                                |
| NHANES III Web Tutorial                                                | <u>Software &amp; Technical Requirements page</u> . The <u>Tech Tips page</u> can help you troubleshoot if you run into technical difficulties. Before beginning the course, please see the <u>Jump Start Guide</u> for more |                                                |
| NHANES II Web Tutorial                                                 | information about how to use the tutorial and its features. To learn more about the CEU, CME, and CNE credit/contact hours offered for this course, see the <u>Course Registration page</u> .                                |                                                |
| NHANES I Web Tutorial                                                  | creaty contact hours offered for this course, see the <u>course Registration page</u> .                                                                                                    |                                                |
| NHANES Dietary Data<br>Tutorial                                        |                                                                                                    |                                                |
| NHANES Phyical Activity<br>and Cardiovascular<br>Fitness Data Tutorial |                                                                                                    |                                                |

| View Favorites Tools Help                        |                                                                                                    |                                                                                                    |               |                                       |
|--------------------------------------------------|----------------------------------------------------------------------------------------------------|----------------------------------------------------------------------------------------------------|---------------|---------------------------------------|
| 🚖 🙋 Web Slice Gallery 🔻                          |                                                                                                    |                                                                                                    |               |                                       |
| ANES - Continuous NH 🚾 NHANES - I                | Listserv X                                                                                                    |                                                                                                    | 🟠 👻           | 🔝 🔻 🖃 🖶 👻 Pag                         |
| CDC Home                                         |                                                                                                    |                                                                                                    | 1             |                                       |
|                                                  | r Disease Control                                                                                                    | and Prevention                                                                                        |               |                                       |
|                                                  | ng Lives. Protecting Peopl                                                                                                    |                                                                                                    |               | SEARC                                 |
| A-Z Index A B C D E I                            | - <b>БНТІКІМ</b> М                                                                                                    | <u>O P Q R S T U V W X Y Z #</u>                                                                      |               |                                       |
|                                                  |                                                                                                    |                                                                                                    |               |                                       |
| National Health and Nutrition Examination Survey |                                                                                                    |                                                                                                    |               | National Center<br>Health Statist     |
| National Health and                              |                                                                                                    |                                                                                                    |               | f Like NCHS on Face                   |
| Nutrition Examination<br>Survey                  | Itrition Examination NCHS Home > Surveys and Data Collection Systems > National Health and Nutrition Examination Survey                                       |                                                                                                    |               |                                       |
| About NHANES                                     | Recommend Tweet Share                                                                                                    |                                                                                                    |               | Email page                            |
| What's New                                       | The NHANES                                                                                                    | listson                                                                                               |               | 🖨 Print page                          |
| Questionnaires,                                  |                                                                                                    |                                                                                                    | E-mail        |                                       |
| Datasets, and Related<br>Documentation           | The National Health and Nutrition Examination Survey (NHANES) lis<br>dissemination of information regarding NHANES activities, products <b>questions abou</b> |                                                                                                    |               |                                       |
| Tutorials                                        |                                                                                                    |                                                                                                    | activities or |                                       |
| Proposal Guidelines                              | How to Subscribe to the NHANES List products                                                                                                    |                                                                                                    |               | hanes                                 |
| Survey Results and<br>Products                   |                                                                                                    | e to the NHANES LIST<br>f the following two options:                                                  | products      | Contact Us:                           |
| Listserv                                         | t for the second                                                                                                    |                                                                                                    |               | 🚯 National Center fo                  |
|                                                  |                                                                                                    | nessage to <u>listserv@cdc.gov</u> . Leave the subj<br>or paste: <b>subscribe NHANES your name</b> wh |               | Health Statistics<br>3311 Toledo Rd   |
| Related Sites                                    | last name.                                                                                                    |                                                                                                    |               | Hyattsville, MD 20                    |
| Growth Charts                                    | -ubsc                                                                                                    | Disseminates                                                                                          |               | 1 (800) 232-4636<br>≤ cdcinfo@cdc.gov |
| Surveys and Data                                 |                                                                                                    | Information on                                                                                        | - 🗆 ×         |                                       |
| Collection Systems                               | File Edit                                                                                                    | NHANES data                                                                                           |               |                                       |
| Research Data Center                             | Tahoma                                                                                                    |                                                                                                    | ≡ »           |                                       |
|                                                  | E Send                                                                                                    | releases, activities,                                                                                 | 2 ×           |                                       |
|                                                  |                                                                                                    | and products and                                                                                      |               |                                       |
|                                                  |                                                                                                    | provides for sharing                                                                                  |               |                                       |
|                                                  | <u></u> c                                                                                                    | of analytic strategies                                                                                |               |                                       |
|                                                  |                                                                                                    |                                                                                                    |               |                                       |

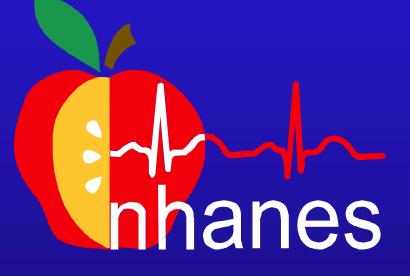

# http://www.cdc.gov/nchs/nhanes.htm